# **Foreman - Feature #26481**

# **Add Foreman systemd service file**

03/28/2019 07:46 PM - Eric Helms

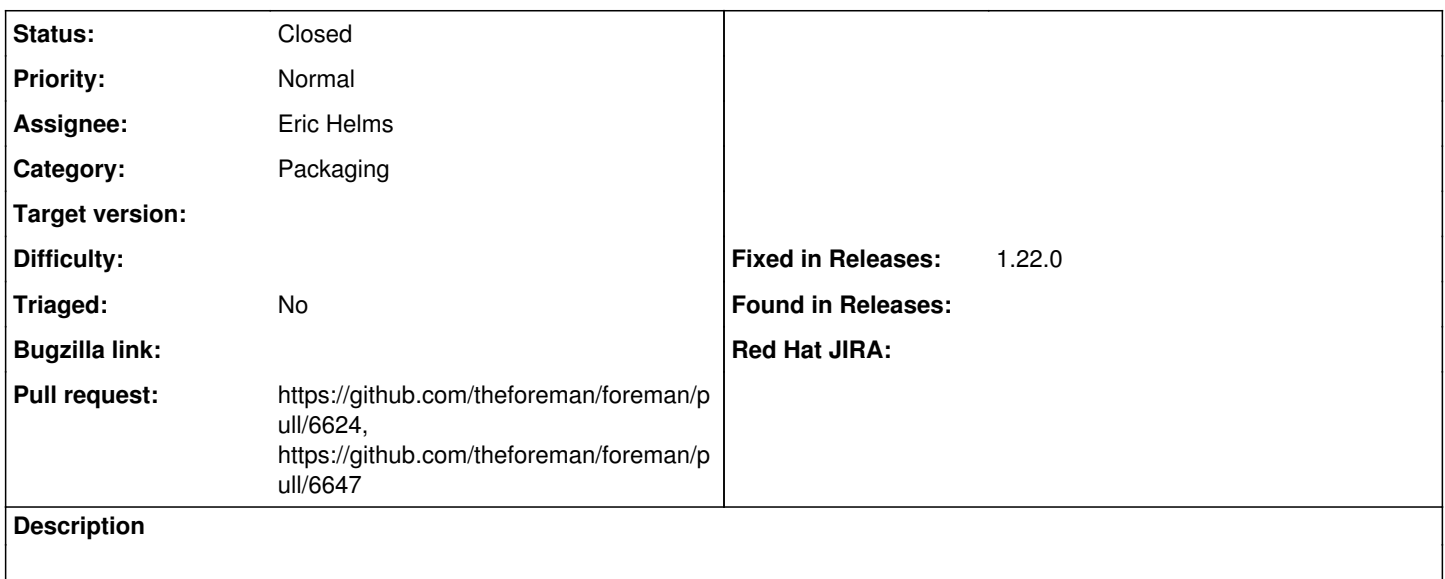

## **Associated revisions**

## **Revision f58a3cbc - 04/01/2019 02:05 PM - Eric Helms**

Fixes #26481 - Add foreman.service systemd file

### **Revision 2d663047 - 04/05/2019 12:04 PM - Ewoud Kohl van Wijngaarden**

Refs #26481 - Set the foreman user statically

This can be overridden using a drop in file.

### **History**

# **#1 - 03/28/2019 07:49 PM - The Foreman Bot**

*- Status changed from New to Ready For Testing*

*- Assignee set to Eric Helms*

*- Pull request https://github.com/theforeman/foreman/pull/6624 added*

### **#2 - 04/01/2019 02:06 PM - Anonymous**

*- Fixed in Releases 1.22.0 added*

#### **#3 - 04/01/2019 03:01 PM - Eric Helms**

*- Status changed from Ready For Testing to Closed*

Applied in changeset [f58a3cbc70d03f01bc153731b9d613eb5abdffff.](https://projects.theforeman.org/projects/foreman/repository/foreman/revisions/f58a3cbc70d03f01bc153731b9d613eb5abdffff)

## **#4 - 04/04/2019 02:25 PM - The Foreman Bot**

*- Pull request https://github.com/theforeman/foreman/pull/6647 added*

### **#5 - 04/22/2019 07:19 AM - Tomer Brisker**

*- Category set to Packaging*